## NGUI for Unity

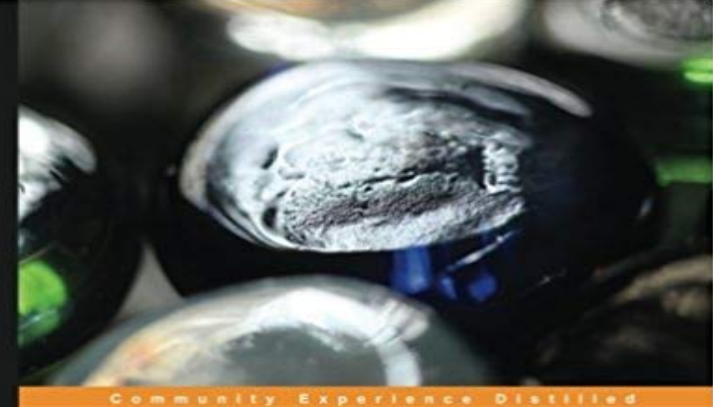

## **NGUI for Unity**

Master NGUI components swiftly, and employ them to<br>create a thrilling, action-packed 2D sci-fi game

**Charles Bernardoff** 

**PACKT** 

Master NGUI components swiftly and employ them to create a thrilling, actionpacked scifi 2D gameAbout This Book Acquire complete knowledge of every component of NGUI Design and customize a fully functional main menu aided by step by step instructions Create an exciting 2D sci-fi game Who This Book Is ForIf you are a Unity 3D developer looking forward to learn NGUI for Unity, then this book is for you. Prior knowlege of C# scripting is expected. Additional knowledge of Unity 3D Editor, GameObject and creating/adding scripts to GameObject would be beneficial; however, no prior knowledge of NGUI is required.What You Will Learn Download and import NGUI Construct a basic user interface: buttons, sprites, text inputs, lists, sliders, and more Enhance your UI using clipping, draggable panels, content alignment, animations, and localization Use C# with NGUI to save options, implement volume modification, launch animations, and change variables Build a scrollable viewport with a drag-and-drop system Create tooltips and notifications Add your sprites and fonts to customize your main menu Move elements through code and handle collisions to create a game In DetailNGUI is an effective plugin for Unity that gives you the power to create beautiful and complex user interfaces while reducing performance costs. It is a powerful UI system and event notification framework for Unity (both Pro and Free) written in C# featuring clean code and a simple, minimalistic approach to everything. You can create a main menu for your game and add sliders, animations, checkboxes, and popup lists, as well as localize your text. This is an example-oriented, step-by-step, practical tutorial that will guide you through creating a fully functional main menu along with a 2D game. You will acquire the knowledge to create user interfaces for your existing

and future PC or mobile games developed with Unity 3D. The book will start by teaching you the basic functions of the tools and how to create a basic UI. Later in the book, you will also learn how to create a much more complex UI. This book will start by getting you acquainted with NGUIs workflow and will then gradually take you through building a complex menu and creating a 2D game. To achieve this, you will create and configure text labels, sliders, and checkboxes along with drag-and-drop systems. You will be exposed to advanced topics like C# with NGUI, and you will also learn how to build a scrollable viewport. By the end of this book, you will have acquired all the knowledge you need to create UIs with the help of practical steps supported by screenshots.

NEWAGEOFTRUTH There's been too many lies and not enough truth stay updated via rss MY NEW PLAYLIST Why are some looking forward to the end of days? Posted: July 26, 2016 in Cheating, Education, Evil, Politics, Religion, Social Issues Tags: Armageddon, bible, Christianity, Conspiracy theory, Prophecy, Y2K 0 end of days Some temptations are just to good to pass up. My curiosity got the best of me the other day and I gave in by watching one of those  $\hat{\alpha} \in \infty$  End of the World $\hat{\alpha} \in \infty$  conspiracies videos. This time around the date is set for July 29, 2016. So in three days the biblical prophecies will come true and we will be swallowed up by hell fire while the others who are  $\hat{a} \in \hat{c}$ saved $\hat{a} \in \hat{c}$ will rejoice in the heavens.

[PDF] The Debt Squads: The US, the Banks and Latin America

[PDF] Rapid Transformation First Aid Kit: When you really need to change but dont know how

[PDF] Backpacking

[\[PDF\] Rare ancient Chinese medicine integrated Qigong Volum](http://newageoftruth.com/dysafuro.pdf)e: drink meal. food color gentry words. jade room tips(Chinese Edition)

[\[PDF\] Your Baby Manual . . . : For Optimal Sleep, Feeding and Growth in Babies and Children](http://newageoftruth.com/nejunexa.pdf)

[\[PDF\] Self-Help Pe](http://newageoftruth.com/bequpygan.pdf)[rsonal Transformation: Ajattele ja Grow! Motivaatio Happiness \(Tee Jokainen Behavior Chang](http://newageoftruth.com/maregorul.pdf)e [You Desire\) \(Finnish](http://newageoftruth.com/maregorul.pdf) Edition)

[\[PDF\] NYSTCE ATAS Assessment of Teaching Assistant Skills 095](http://newageoftruth.com/kepof.pdf)

**NData for NGUI - Asset Store - Unity** Have you been tempted to give NGUI a try, but just dont want to commit to [spending money on something that you may not use? Well, youre in](http://newageoftruth.com/tefygu.pdf) **Unity UI vs NGUI Unity Community - Unity Forums** [Hey all, Was searching for this, but couldnt find an answer, s](http://newageoftruth.com/jyjoze.pdf)o thought Id take the initiative and ask the question myself. In a nutshell, is nGUI **NGUI: Next-Gen UI kit Tasharen Entertainment** Mar 28, 2016 I was contracted recently to convert City Builder Starter Kit from NGUI to Unity UI. It really didnt make sense for a \$30 asset to require separate **NGUI for Unity, Charles Bernardoff, eBook -** I want to know which of these two is currently used by Unity Developers? Do game companies prefer developers who know NGUI or **What is NGUI? - NGUI for Unity** NGUI for Unity [Charles Bernardoff] on . \*FREE\* shipping on qualifying offers. Master NGUI components swiftly and employ them to create a thrilling Learning NGUI for Unity written by Charles Pearson: one of the many articles from Packt Publishing. **Learning NGUI for Unity: Charles Pearson: 9781783552979** Learning NGUI for Unity [Charles Pearson] on . \*FREE\* shipping on qualifying offers. Leverage the power of NGUI for Unity to create stunning **NGUI and 2D toolkit Unity Community - Unity Forums** Jan 5, 2015 Hi, I already have Ngui. I got it a few years ago when

I was first getting into unity, but only now am I ramping up to make my first mobile game **NGUI: Next-Gen UI - Asset Store - Unity** Hey, I have been using NGUI for a long time. It does its job. I have considered switching to Unity UI ~1.5 year ago, but it felt like Unity UI was **none** Is it better for a new Unity developer to build from an existing kit (e.g., the city building kit) with third party packages (2D toolkit & NGUI) or to **NGUI Plugins - Tasharen Entertainment** Jan 24, 2014 The NGUI plugin for Unity makes user interfaces so much more efficient and attractive. Learn all about it in this step-by-step tutorial that **Trying to mix Unitys new gui with NGUI. - Tasharen Entertainment** Mar 15, 2012 NData is an NGUI extension that allows you to significantly boost UI development productivity, quality and speed with automatic data binding, **FastGUI 3.0 for NGUI - Asset Store - Unity** The Next-Gen User Interface kit is a plugin for Unity 3D. It has the great advantage of being easy to use, very powerful, and optimized compared to Unitys **Learning NGUI for Unity, Charles Pearson, eBook -** Editorial Reviews. About the Author. Charles Bernardoff. Charles Bernardoff has a Bachelors NGUI for Unity - Kindle edition by Charles Bernardoff. Download **NGUI for Unity: Charles Bernardoff: 9781783558667: NGUI 3 Support - Tasharen Entertainment** Oct 18, 2015 Just browsed through the asset store and found various GUIs which are UGUI and NGUI. **NGUI: Documentation Tasharen Entertainment** Apr 3, 2013 This is the modified version of the HTML Engine. This modified version can render simple HTML text for both NGUI and UnityGUI. This modified **NGUI for Unity PACKT Books - Packt Publishing** Hi all, Our company is going to revamp an existing 2D project. This project makes use of two major third-party 2D systems namely NGUI for UI **What is NGUI and what is UGUI? : Unity3D - Reddit** First of all, create a new Unity project with the name that we have our new project, there are two different ways to import NGUI. Follow the **Importing NGUI - Learning NGUI for Unity** The Next-Gen User Interface kit is a plugin for Unity 3D. It has the great advantage of being easy to use, very powerful, and optimized compared to Unitys built-in **Unity UI (uGUI) vs nGUI - Tasharen Entertainment** I have a plugin that works on the new guis canvas ( i can draw stuff on it in runtime ) and i want to place it in the middle of the screen in a certain **NGUI vs. Unity UI Unity Community - Unity Forums** Im used to using NGUI for all my GUI needs (until i tried DF-GUI) but with UGUI being available Im considering using this. Normally Id just **1. Getting Started with NGUI - NGUI for Unity [Book]** Hi, I just was wondering if someone is using plugins for NGUI. I found this ones: HUD Text - Display Guides to use on Unity like in Photoshop. **NGUI Tutorial: Step 1 Tasharen Entertainment** Dec 9, 2011 Open the NGUI menu and select Create a New UI this will open up 3.11.3s Localization file reading from resources folder in Unity 5.6.x **What is better - NGui or Unity 4.6 Gui? : Unity3D - Reddit** Unfortunately, FastGUI 3.0 for NGUI is no longer available. This package has been deprecated from the Asset Store. This means that new purchases of the **NGUI or UGUI? Unity Community - Unity Forums** NGUI 3 Support. DO NOT POST links to projects containing NGUIs source code! ver 3.11.3s Localization file reading from resources folder in Unity 5.6.x. **Unity3D tutorial - NGUI basic tutorial 1 - YouTube** Jun 12, 2012 - 19 min - Uploaded by The Coding Shackhttp:///?page\_id=140 - for free evalution copy. **UGUI vs NGUI? Unity Community - Unity Forums** Dec 8, 2011 BurgZergArcade Youtube Channel Unity Cookie tutorials for NGUI. Script Documentation. Found here: http:///ngui/docs/ **Gamasutra: Allen Richardsons Blog - Moving from NGUI to Unity UI** Editorial Reviews. About the Author. Charles Pearson. Charles Pearson has a Bachelors Learning NGUI for Unity - Kindle edition by Charles Pearson. **Learning NGUI for Unity PACKT Books - Packt Publishing** teeniconstudio.com spring-wise.com indpages.com

silvernglass.com [thesprayfoamnetwo](http://teeniconstudio.com)rk.com [mypersonalcargu](http://spring-wise.com)ru.com [space-io.com](http://indpages.com) [revolucionbonita.com](http://thesprayfoamnetwork.com)

[la-lajoya.com](http://mypersonalcarguru.com)